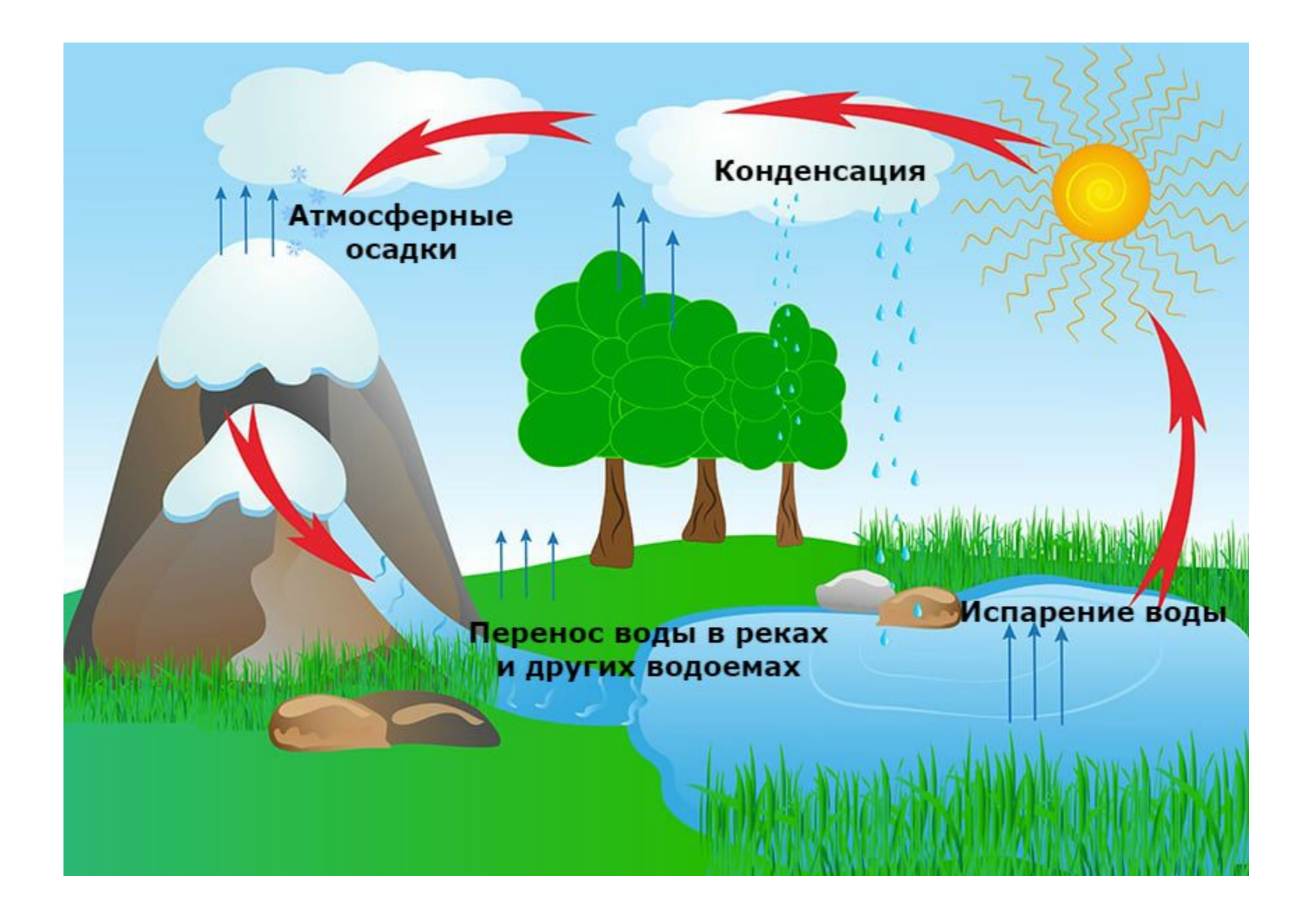

# Циклы

#### Что такое цикл

**•Цикл** — специальный оператор языка программирования, с помощью которого то или иное действие можно выполнить **нужное количество раз**, в зависимости от некоего условия.

#### Что такое цикл

- Каждое повторение цикла называется:
- ШАГ ЦИКЛА или ИТЕРАЦИЯ

#### Цикл с предварительным условием

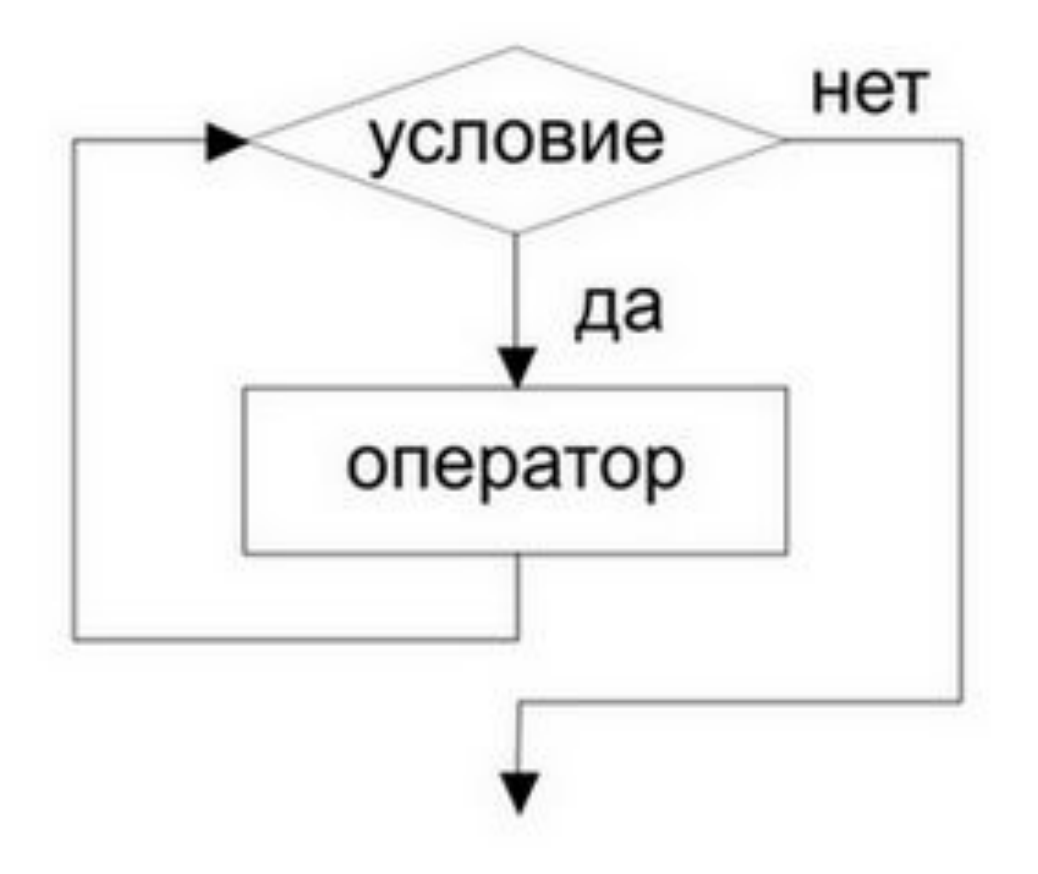

# Цикл **WHILE ()** цикл с предусловием

•Общий синтаксис:

}

```
while(утверждение) 
{
  действия для повторения; 
  //это тело цикла.
```
#### Цикл с последующим условием

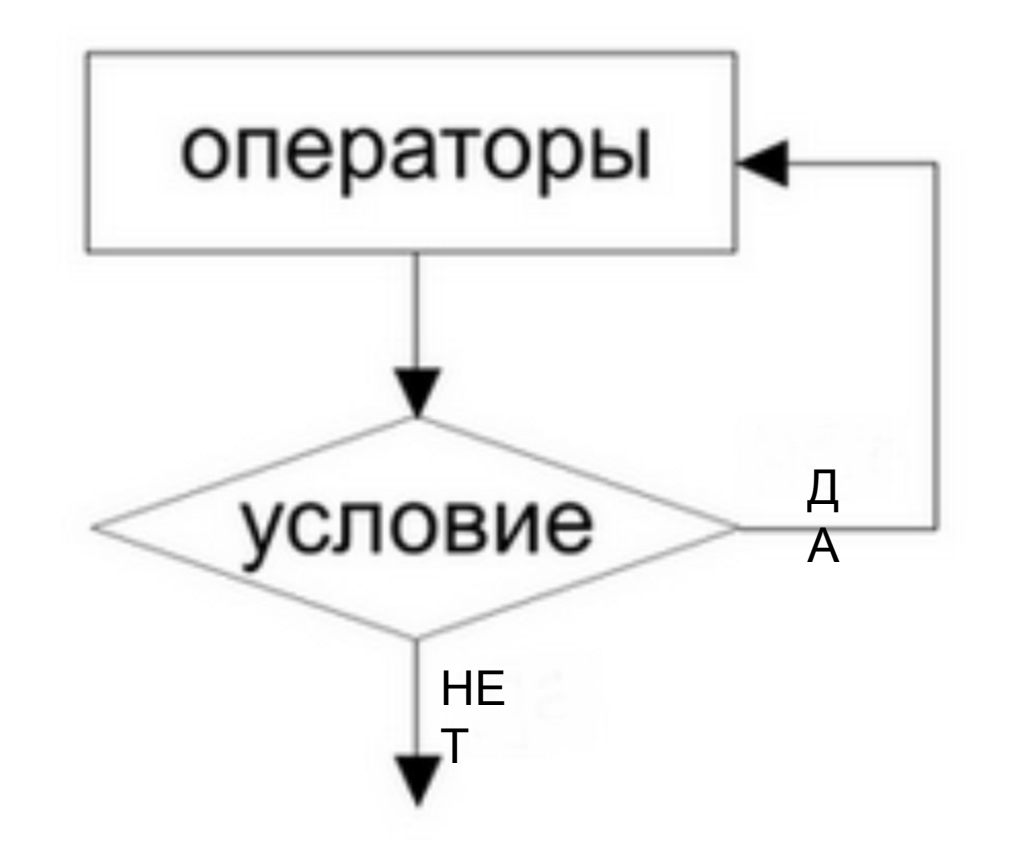

# ЦИКЛ DO .. WHILE () ЦИКЛ С постусловием

do действие; //это тело цикла.

while(условие);

# Сравнение циклов

#### **WHILE ()**

- •Сначала **проверяется условие**, если оно верно выполняются действия в цикле.
- •Действия могут ни разу не выполниться, если утверждение ложно.

#### **DO .. WHILE ()**

- •Сначала **выполняются действия цикла**, затем проверяются условия.
- •Хотя бы один раз действия выполнятся при любом значении утрвеждения.

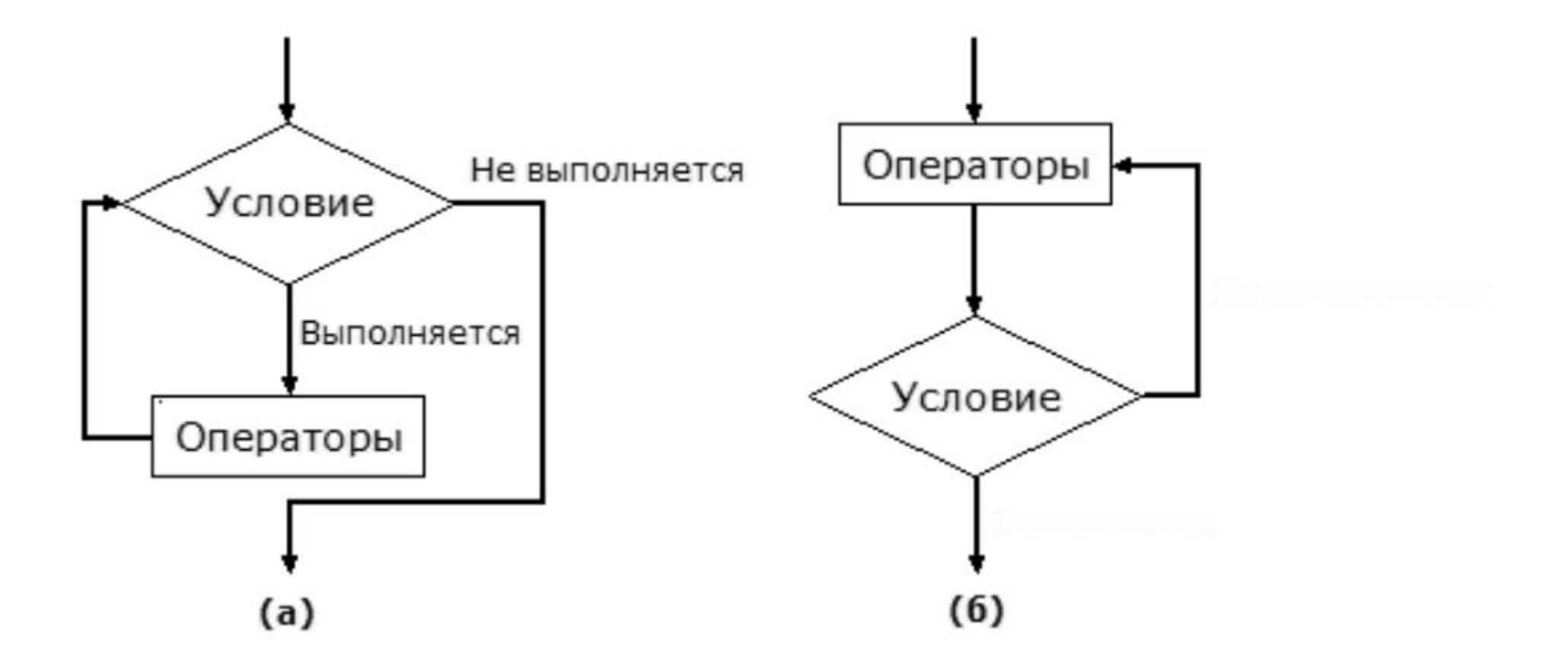

#### Цикл **WHILE ()**

- Ранее, при использовании цикла **WHILE ()**, мы, часто, создавали некоторую дополнительную переменную (**управляющую переменную**).
- Внутри цикла мы **увеличивали, либо уменьшали на 1** или на любое другое число, значение управляющей переменной.
- В условии для продолжения цикла, мы сравнивали значение управляющей переменной с неким контрольным значением и на этом основании принималось решение о прекращении или продолжении действий внутри цикла.

#### Цикл **WHILE ()**

**int** сounter=0; // объявление управляющей переменной **while**(counter<7) // проверка значения управляющей переменной

сounter++; // изменение управляющей переменной **cout**<<"Вы видите "<<сounter<<" чудо света!!!\n"; // действия для повторения

**cout**<<«\n";

 $\{$ 

}

### Цикл **for ()**

- Цикл **for ()** организован таким образом, чтобы использование дополнительной переменной для управления циклом было более очевидным.
- В цикле **for ()** создание управляющей переменной предусмотрено синтаксисом этого цикла.
- На следующем слайде приведён пример решения предыдущей задачи при помощи цикла **for ()** .

#### Цикл **FOR()**

#### **for (int** counter=1; counter  $\leq$  7; counter  $++$ )

// объявление управляющей переменной, проверка и изменения её значения.

### cout<<"Вы видите "<<counter<<" чудо света!!!\n"; // действия для повторения

 $cout<<\langle n'';$ 

 $\left\{ \right.$ 

#### Цикл **WHILE ()**

**int** сounter; // объявление управляющей переменной **while**(counter<7) // проверка значения управляющей переменной

сounter++; // изменение управляющей переменной **cout**<<"Вы видите "<<сounter<<" чудо света!!!\n"; // действия для повторения

**cout**<<«\n";

 $\{$ 

}

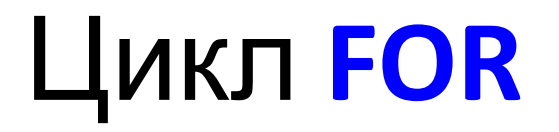

```
#include <iostream>
void main()
  for(int i=1; i<=15; i++)
     cout << '*' << ' ' << i << endl;
```
Объявление Закон, по Задание КОНТРОЛЬНОЙ которому, при переменной условия при каждой і, которая итерации, будет **КОТОРОМ ЦИКЛ** будет будет ИЗМЕНЯТЬСЯ управлять продолжен контрольная ЦИКЛОМ переменная **for**(int i=1);( $i$  <=15);( $i$ ++) cout << '\*' << ' ' << i << endl;

#### Цикл **FOR** повторяет действия заданное

#### количество раз

**for** (инициализация переменной; проверка условия; изменение переменной)

{ действия;

}

```
 //это тело цикла
```
#### Цикл **FOR** повторяет действия заданное

#### количество раз

**for** (инициализация контрольной переменной; проверка условия; закон изменения контрольной переменной)

```
{
 действия;
 //это тело цикла
}
```
Контрольную переменную можно использовать в теле цикла

#### Варианты использования FOR()

- int counter=1 //объявление управляющей переменной вне цикла.
- **for** (; counter  $\leq$  7; counter ++) //проверка и изменения значения управляющей переменной.

```
cout<<"Вы видите "<<counter<<" чудо света!!!\n";
// действия для повторения
```

```
cout<<\langle n'';
```
 $\{$ 

#### Варианты использования FOR()

- int counter=1 //объявление управляющей переменной вне цикла.
- for (; counter  $\leq$  7;) //проверка значения управляющей переменной.

- counter ++; //изменение значения управляющей переменной cout<<"Вы видите "<<counter<<" чудо света!!!\n"; // действия для повторения
- cout<<<\\/>

#### Варианты использования FOR()

int counter=1 //объявление управляющей переменной вне цикла. for  $(:)$  {

if (counter > 7) break; //проверка значения управляющей переменной.

counter ++; //изменение значения управляющей переменной

cout<<"Вы видите "<<counter<<" чудо света!!!\n"; // действия для повторения

cout<<<\\n";

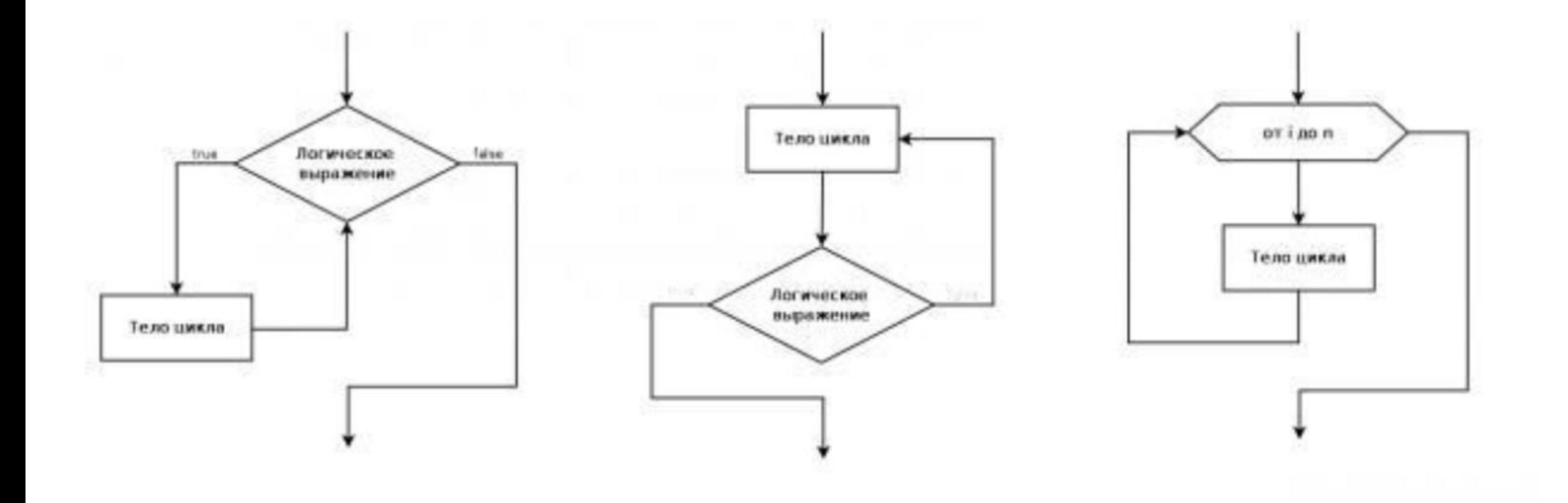

### Управление циклом

**break** – позволяет прервать цикл повторений независимо от условий цикла;

**continue** – позволяет прервать выполенени текущей итерации и начать следующую итерацию.

#### Цикл FOR повторяет действия заданное количество раз

for (инициализация переменной; проверка условия; изменение переменной)

```
cin>>n;if (n<5) break;
\text{cout} \ll i;
```
#### Цикл FOR повторяет действия заданное количество раз

```
int n;for (int i=0; i < 20; i + +1)
   cout<<"Введите n"
```

```
cin>>n;
```

```
if (n<5) break;
```

```
cout << i << endl;
```
#### Цикл FOR повторяет действия заданное количество раз

```
int n;for (int i=0; i < 20; i + +)
   cout<<"Введите n"
   cin>>n;if (n<5) continue;
```

```
cout << i << endl;
```